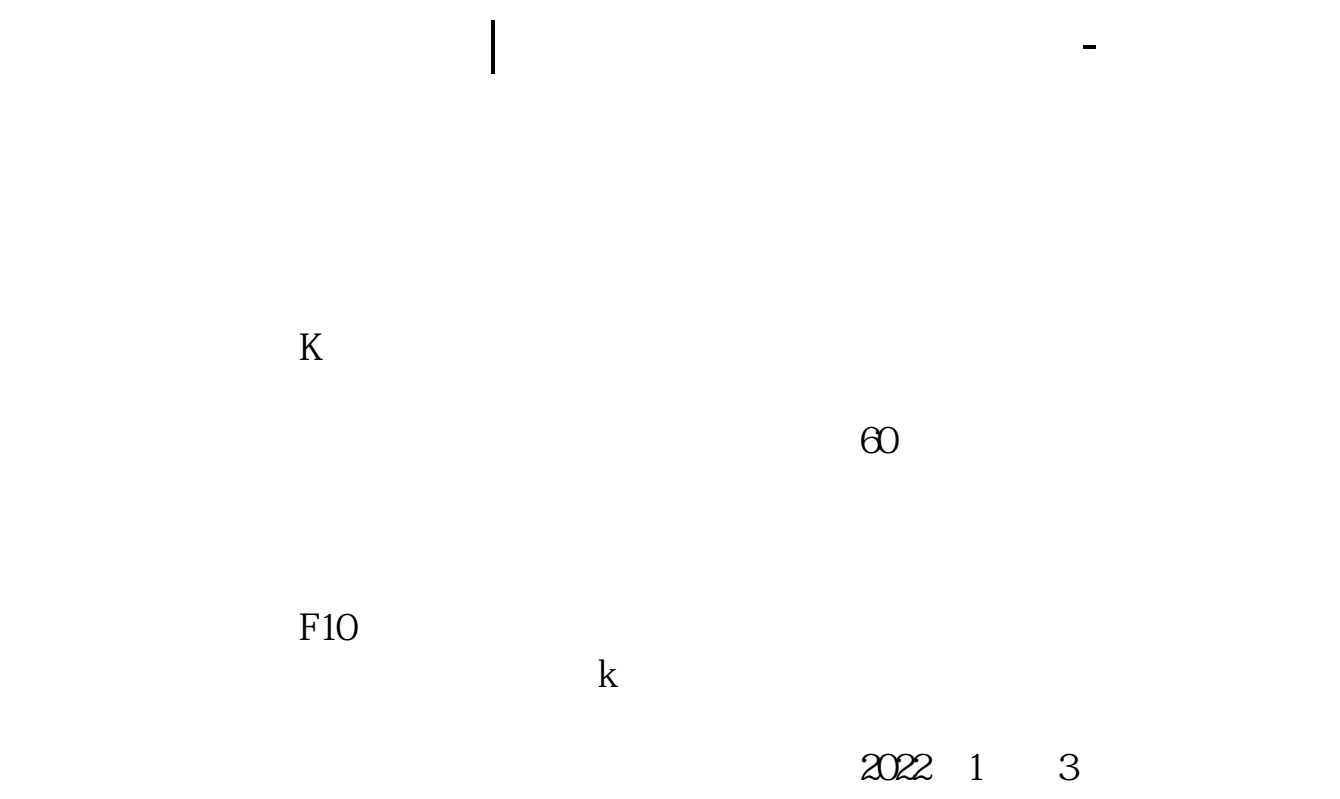

![](_page_0_Figure_2.jpeg)

## **三、在K线图里股票成交量怎么看??**

 $K$  volgende  $K$ 

 $(VOL)$  $K$  K

成交量指当天成交的股票总手数(1手=100股)。 VOL显示是1M在国际通行的说法是1M=1百万。 1K=1000、1M=1百万、1B=10亿。

![](_page_1_Figure_3.jpeg)

![](_page_1_Figure_4.jpeg)

Ps: we have the set of  $\mathbb{R}$  set of  $\mathbb{R}$  set of  $\mathbb{R}$  set of  $\mathbb{R}$  set of  $\mathbb{R}$  set of  $\mathbb{R}$  set of  $\mathbb{R}$  set of  $\mathbb{R}$  set of  $\mathbb{R}$  set of  $\mathbb{R}$  set of  $\mathbb{R}$  set of  $\mathbb{R}$  set of  $\mathbb{R}$ 

![](_page_2_Figure_1.jpeg)

成交数量(成交量)\*成交价格=成交金额(成交额)

![](_page_3_Picture_27.jpeg)

<https://www.gupiaozhishiba.com/book/68654982.html>